「ブレイン・モルフィックAI」の研究

## [本誌のご購入は](https://shop.cqpub.co.jp/hanbai/books/MTR/MTR202010.html) こちら

# **特集 テクノロジ解剖 ハードウェアAIの研究**

# 推論・学習の演算を並列に実行するアーキテクチャを動かす 元祖AI「単純パーセプトロン」の実装② Verilog HDLで記述する **第**3**章**

本章では、第1章と第2章で紹介した「単純パー セプトロン」をVerilog HDLを用いてディジタル (RTL)実装してみます.

#### **● 演算の流れ**

 ここで実装する単純パーセプトロンは,**図1**に示す ように、入力 $x_1$ ,  $x_2$  を受けた出力 $z$  が所望の出力(S) と等しくなるように重み $w_1$ ,  $w_2$ ,  $w_3$ を更新(学習)し ていく装置です.

 2入力1出力(すべて1ビット)の単純パーセプトロ ンに,論理和(OR)関数を学習させる計算例は次のと おりです.

(1)重みの初期値を与える

 $\mathfrak{M}$  :  $(w_1, w_2, w_3) = (1, -2, 3)$ (2) 入力を与える

 $\mathfrak{B}:$   $(x_1, x_2) = (0, 0)$ 

(3) 入力と重みの積和演算の結果と活性化関数を用 いて結果を出力する(**図2**)

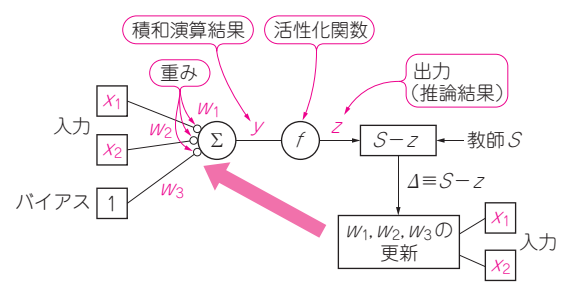

#### **図1 本章では単純パーセプトロンをVerilog HDLを用いてディ ジタル実装してみる**

すべて1ビットの単純パーセプトロンに,論理和(OR)関数を学習さ せる計算例

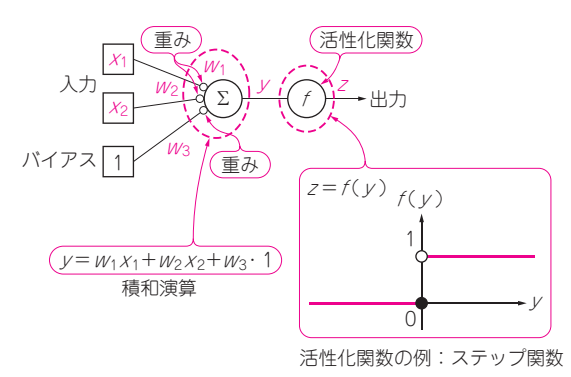

**図2 推論の演算**

入力と重みの積和演算の結果と活性化関数を用いて結果を出力する

積和演算結果:  $y = x_1 w_1 + x_2 w_2 + 1 \cdot w_3 = 3$  $f(y)$ をステップ関数とした場合の推論結果:  $z = f(y) = 1$ 

(4)推論結果と教師信号を比較する(**図3**)

入力が(0,0)なので、教師S(所望の出力=入力の論 理和)は0.推論結果は1なので,教師と一致しない (5)重みの更新を行う.

例:  $(w_1, w_2, w_3) = (1, -2, 2) (w_3 \nleftrightarrow w_3)$ (6 )さまざまな入力を与えて,どのような入力に対 しても理想の値が得られるように(2)〜(5)の手順 を繰り返す

### 単純パーセプトロン専用回路の スペック

 ここでは,2入力1出力(各1ビット)の単純パーセ プトロンの専用回路を考えてみましょう. まずは、ス ペックを考え,その後で必要なブロック・モジュール を考えていきます. まずは、次について決めておく必 要があります.

#### **● 活性化関数の種類**

活性化関数(図1, 2のf)は, 人工知能の推論出力(z) を決める関数です.一般的にはシグモイド関数や, ReLU関数などが用いられます. 本章では、実装が簡 単なステップ関数(入力が正の数であれば1,負また は0であれば0を出力する関数)を用いることにします.

#### **● 学習率の値**

**図3**に示した学習率ηは,学習の効率・性能を決定 するハイパーパラメータです. 通常は0<n≤1の範 囲となります.ここでは,単純パーセプトロンの全て の演算を整数を行えるように n = 1とします. 1以下 の少数(固定少数)とする場合は、演算回路全体にわた り小数点の位置を定義しなければならず,表現が複雑 になります.

#### **● 扱う値の符号・ビット幅**

簡単化のため、図1~3に示した入力x1,x2と出力  $z$ は1ビットとしましょう. また. 重み( $W_1$ ,  $W_2$ ,  $W_3$ ) の値の範囲は、-8~7の離散整数値とします. 4ビ ットの2の補数表現で扱うことができます.

 すると,入力と重みの積も−8 〜 7の範囲の整数と なり4ビットで表されるので,それらの和である<sup>y</sup> は